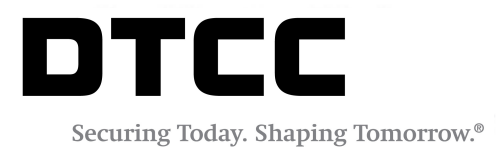

# **TRADESUITE ID™**

### **ADVICE OF CANCELLATION OR CORRECTION MESSAGE SPECIFICATION**

VERSION 8.0.4 OCTOBER 19, 2017

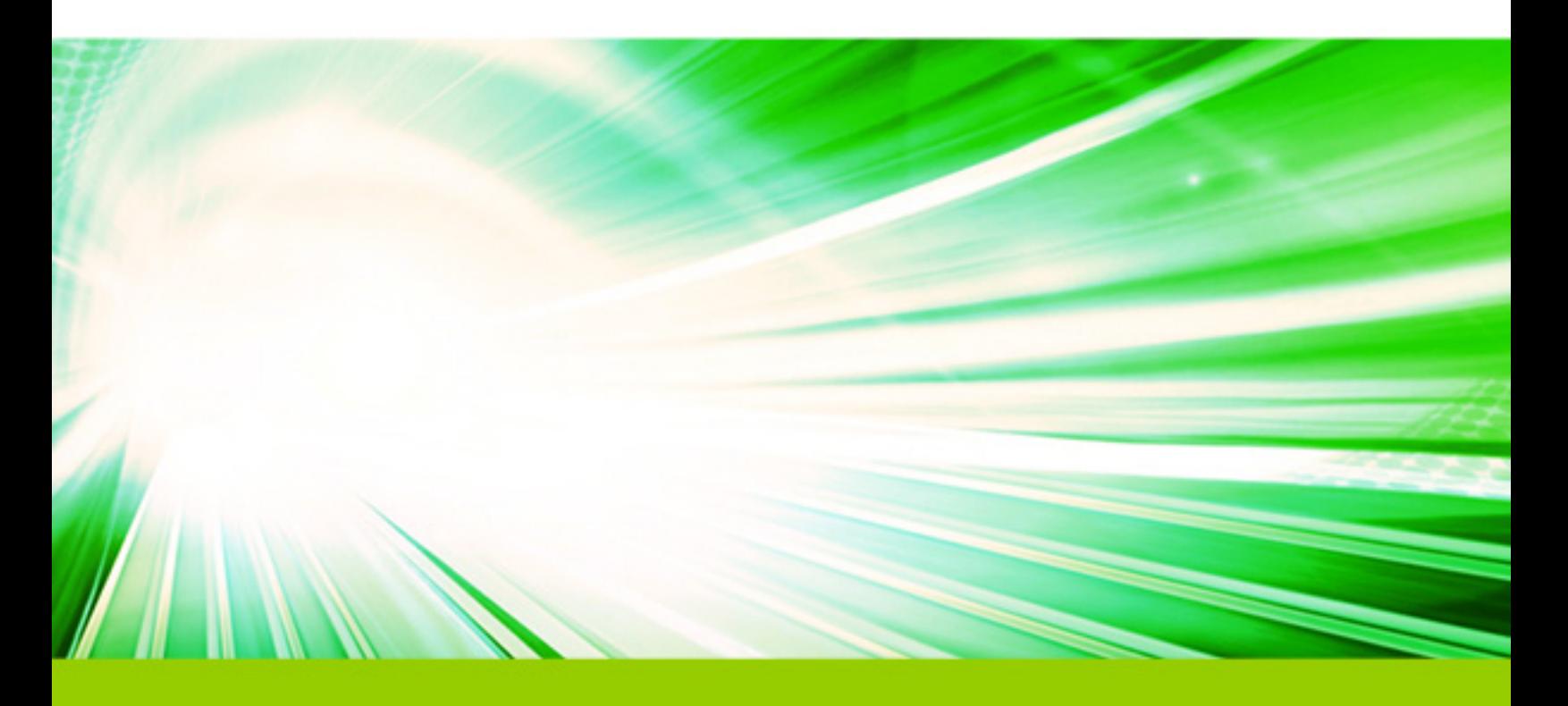

#### **Copyright © 2017 DTCC. All rights reserved.**

This work (including, without limitation, all text, images, logos, compilation and design) is proprietary and protected by copyright, and is for the exclusive use of users authorized by DTCC. If this work is received from DTCC in any electronic medium, authorized users of this work are granted a limited, non-exclusive, non-transferable, nonsublicensable and freely revocable license to make reproductions and transmissions necessary for downloading and storage of this work on the users' computers and to print one or more paper copies from the electronic version for their own use. Other than to this limited extent, no part of this work (including any paper copies thereof or print versions thereof) may be printed, copied, altered, modified, posted, reproduced, displayed, published, sold, licensed, used or distributed (including by transmission) in any form or by any means, or stored in any information storage and retrieval system, without DTCC's prior written permission.

All product or service names are the property of their respective owners.

The services described herein are provided under the "DTCC" brand name by certain affiliates of The Depository Trust & Clearing Corporation ("DTCC"). DTCC itself does not provide such services. Each of affiliates is a separate legal entity, subject to the laws and regulations of the particular country or countries in which such entity operates. Please see [www.dtcc.com](http://www.dtcc.com/) for more information on DTCC, its affiliates and the services they offer.

**Publication Code**: TS190 **Service**: TradeSuite ID **Title**: Advice of Cancellation or Correction Message Specification

## **TABLE OF CONTENTS**

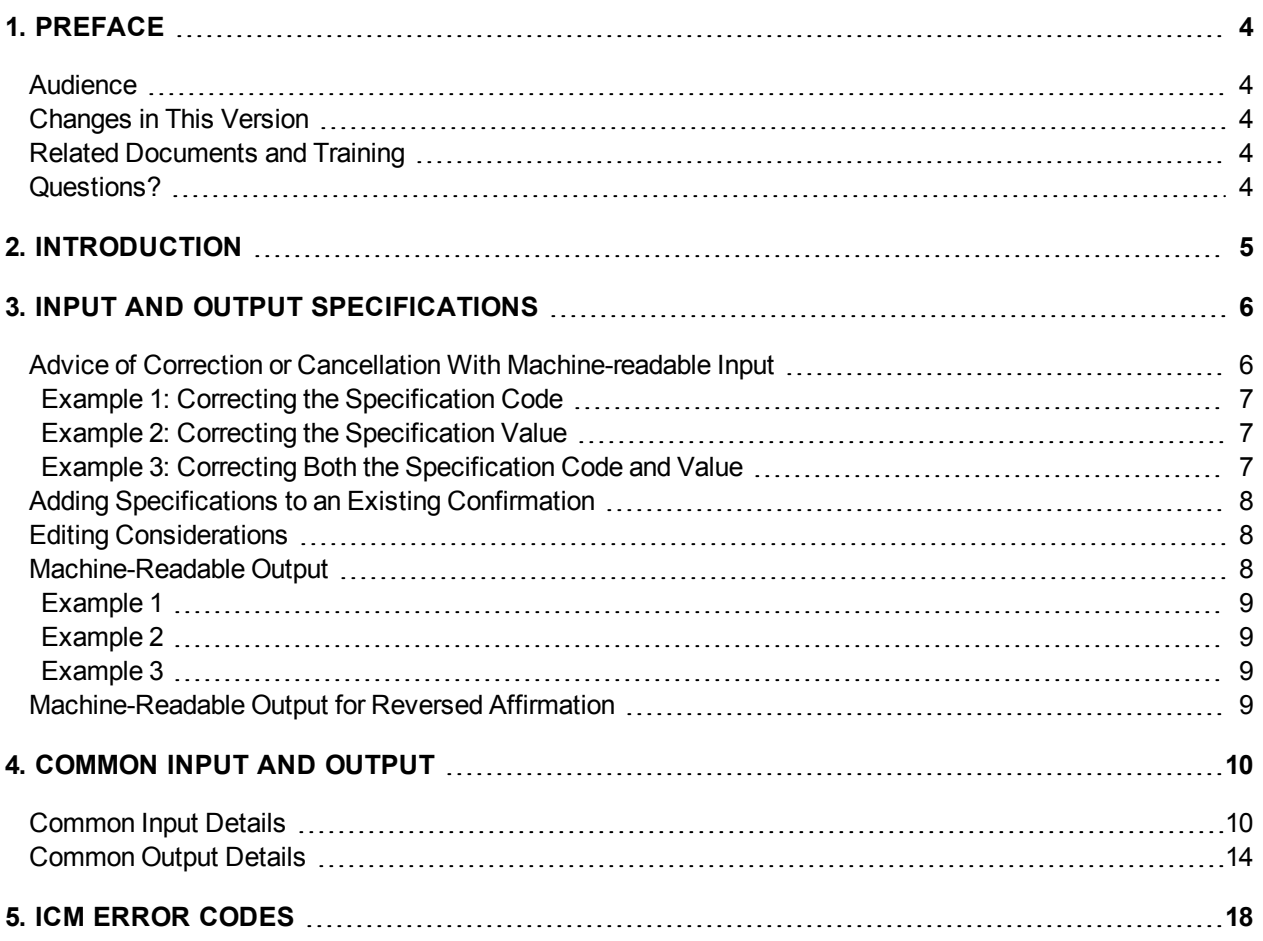

## <span id="page-3-0"></span>**1. PREFACE**

This document describes the TradeSuite ID™ advice of cancellation or confirmation (AOCC) function that gives broker/dealers the status of all affirmed or unaffirmed confirmations. It also describes cancellation processing enhancements, input and output topics, and ICM error codes. For reason codes, see *TradeSuite ID Input/Output Information* available in the [TradeSuite](https://www.dtcclearning.com/products-and-services/menu-institutional-trade-matching/menu-tsid/menu-tsid-80.html) ID 8.0 section of the [Institutional](https://www.dtcclearning.com/products-and-services/menu-institutional-trade-matching/menu-tsid.html) Trade Matching - [TradeSuite](https://www.dtcclearning.com/products-and-services/menu-institutional-trade-matching/menu-tsid.html) ID.

### <span id="page-3-1"></span>**Audience**

<span id="page-3-2"></span>This document is for brokers/dealers who require the status of all affirmed or unaffirmed confirmations and for broker/dealers and agents who handle significant message volumes.

### **Changes in This Version**

#### **TradeSuite ID 8.0.4**

To comply with the markets in financial instruments directive (MiFID II) regulations and allow for greater transparency across the trading process, the Local Tax field is now called Research Amount. The new DAA9 ICM code reflects this change. See [DAA9](#page-19-0). In addition to the MiFID II initiative changes, the appearance and layout of the documentation has changed to ensure consistency across DTCC.

### <span id="page-3-3"></span>**Related Documents and Training**

Use this document in conjunction with the TradeSuite [ID Confirm](https://dtcclearning.com/documents/institutional-trade-matching/docman-cat-tsid/docman-tsid-guides/docman-tsid-guides-conf-arch/1977-confirm-archive-service.html) Archive Reference document available in the [Confirm](https://dtcclearning.com/products-and-services/menu-institutional-trade-matching/menu-tsid/menu-tsid-confirm-archive.html) Archive section of the DTCC Learning Center.

For other related content and all references in this document, see the [TradeSuite](https://www.dtcclearning.com/products-and-services/menu-institutional-trade-matching/menu-tsid.html) ID section of the [Institutional](https://www.dtcclearning.com/products-and-services/menu-institutional-trade-matching.html) Trade [Matching](https://www.dtcclearning.com/products-and-services/menu-institutional-trade-matching.html) - Learning Center. In addition, for information about training, visit Training [& Certification](https://dtcclearning.com/courses-list.html). For tutorials to help you use this product, visit [Videos](https://dtcclearning.com/search.html?casearchtag=&tab=Videos&searchword=&searchphrase=tradesuite). For upcoming events, visit Live [Events](https://dtcclearning.com/events.html).

### <span id="page-3-4"></span>**Questions?**

The DTCC Client Center provides general assistance and technical help. Visit [www.dtcc.com/client-center](http://www.dtcc.com/client-center) to:

- Enter a service request or check the status of an existing request
- Search the knowledge base
- Obtain contact information

## <span id="page-4-0"></span>**2. INTRODUCTION**

The advice of correction or cancellation (AOCC) function gives broker/dealers a status of all affirmed or unaffirmed confirmations. By close of business on T+1, broker/dealers receive either an affirmation or an AOCC for each trade confirmed on T. The AOCC can lead to canceling and rebilling of the original confirm. The purpose is to provide an electronic record of the reasons for unaffirmed trades. The function also has an enhanced feature that enables you to change the status of affirmed trades. This feature provides the opportunity of halting all subsequent affirmation action of the trade.

Since only some money managers have sufficient volumes to justify computer-to-computer processing, AOCC messages are usually input by institutions primarily on a PC basis. The machine-readable input and output specifications contained in this document are for broker/dealers and agents who expect significant volumes of messages.

DTCC expects that agents who affirm for their institutional clients can require computer-to-computer transmissions to handle:

- End-of-day T+1 processing of corrections
- Don't know (DK) transactions
- Awaiting instruction situations

Similarly, DTCC expects that broker/dealers can require computer-to-computer records to handle the potential volumes of messages sent by institutional clients or agents affirming on their behalf.

Recipients of AOCC messages can receive a copy of the original confirmation over the same communications medium (Computer-to-Computer Facility (CCF) or Message Querying (MQ)) and to the same destination. This option indicator is available in ALERT<sup>®</sup>. Recipients have the choice of receiving the original confirm in either the old 30-line format or new two-page format. The logon permission determines the confirm generated.

## <span id="page-5-0"></span>**3. INPUT AND OUTPUT SPECIFICATIONS**

This section contains the following content:

- Advice of Correction or Cancellation With [Machine-readable](#page-5-1) Input
- Adding [Specifications](#page-7-0) to an Existing Confirmation
- Editing [Considerations](#page-7-1)
- [Machine-Readable](#page-7-2) Output
- <span id="page-5-1"></span>• [Machine-Readable](#page-8-3) Output for Reversed Affirmation

### **Advice of Correction or Cancellation With Machine-readable Input**

If you expect significant volume, enter the advice of correction or cancellation (AOCC) through a machinereadable format. The input/output machine-readable record format in [Common](#page-9-1) Input Details describes the input layout.

AOCCs go through special processing, involving corrections to trades of mortgage-backed securities with specifications. When the broker/dealer submitted the original trade, the 16 specifications located in slots on the trade input record described the mortgage backed security. Each slot contained a specification code and a specification value.

The originator of the AOCC has the option of requesting a correction to a specification code, specification value, or both. The changes count as only one correction out of a possible three corrections. Correction reason codes 532–547 correspond to the 16 slots. For example, to correct the specification located in slot #01, use correction reason code 532. To correct a specification code or specification value, enter both fields as part of the machine-readable record. For more information about cancellation reason codes, see *TradeSuite ID Input/Output Information* available in the [TradeSuite](https://www.dtcclearning.com/products-and-services/menu-institutional-trade-matching/menu-tsid/menu-tsid-80.html) ID 8.0 section of the [Institutional](https://www.dtcclearning.com/products-and-services/menu-institutional-trade-matching/menu-tsid.html) Trade Matching - [TradeSuite](https://www.dtcclearning.com/products-and-services/menu-institutional-trade-matching/menu-tsid.html) ID.

Use the following guidelines when entering corrections to specifications:

- <sup>l</sup> Correct the specification code, but leave the existing specification value intact. For more [information,](#page-6-0) see Example 1: Correcting the [Specification](#page-6-0) Code on the next page
- <sup>l</sup> Correct the specification value, but leave the existing specification code intact. For more [information,](#page-6-1) see Example 2: Correcting the [Specification](#page-6-1) Value on [page](#page-6-1) 7
- Correct both the specification code and value. For more information, see Example [3: Correcting](#page-6-2) Both the [Specification](#page-6-2) Code and Value on [page](#page-6-2) 7

#### **Note**

For all corrections, enter the specification code and the specification value. Changing the specification code but not the specification value or changing the specification value but not the specification code, causes a cross-reference check. In either case, the check verifies that the new specification code matches the format of the existing specification value.

#### <span id="page-6-0"></span>**Example 1: Correcting the Specification Code**

To request a correction of a specification code (in slot #03) leaving the existing specification value intact:

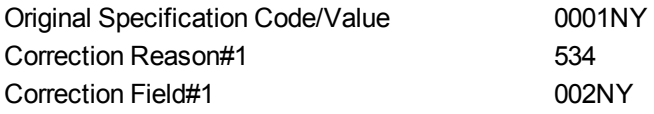

**Explanation:** The originator of the AOCC wants the broker to change the specification located in slot #03 (Reason Code #534) to Specification 002, but retain the NY specification value.

#### <span id="page-6-1"></span>**Example 2: Correcting the Specification Value**

To request a correction of a specification value (in slot #08) leaving the existing specification code intact:

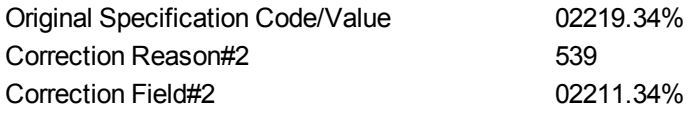

**Explanation**. The AOCC originator would like the broker to change the specification value located in slot #08 (Reason Code #539) from 19.34 to 11.34 percent. However, the specification code must not change from its existing value. To complete this request, the institution repeats the existing specification code and enters the new specification value.

### <span id="page-6-2"></span>**Example 3: Correcting Both the Specification Code and Value**

To request a correction to both a specification code and a specification value (in slot #15):

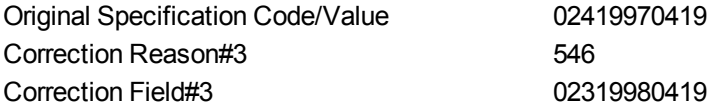

**Explanation**. The AOCC originator would like the broker to change the code and value associated with the specification in slot #15 (reason code #546). You can change the details in slot #15 to specification code 023 and specification value 19980419.

### <span id="page-7-0"></span>**Adding Specifications to an Existing Confirmation**

To request an addition to the existing confirmation of a specification code and value, use the format similar to Example 3: Correcting Both the [Specification](#page-6-2) Code and Value on the previous page.

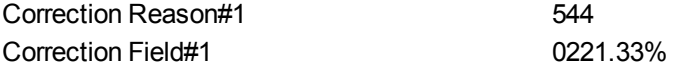

The request shows the addition of a specification in slot #13. The specification code is 022 and the specification value is 1.33%.

#### **Note**

<span id="page-7-1"></span>Do not add a specification code without a specification value or a specification value without a specification code.

### **Editing Considerations**

Before submitting input records for processing, ensure the AOCC system contains accurate information. Use the following guidelines:

- Avoid requesting a correction with your own ID numbers. For example, if institution 99999 submits an AOCC record, it is not possible to request a correction of the institution ID number.
- Cannot update customer ID numbers.
- Do not duplicate existing trade data. For example, if an account type is SHORT, you cannot change it to SHORT.
- Cannot edit the security identifier.
- Submit the trade dates and settlement dates for correction in MM/DD/YYYY format for machine-readable inputs.
- Ensure the record date, factor effective date, issue date, and all other specification dates are in YYYYMMDD format.

For all other fields submitted for correction, follow the format specified in *TradeSuite ID Confirm Trade Input Message Specification* available in the [TradeSuite](https://www.dtcclearning.com/products-and-services/menu-institutional-trade-matching/menu-tsid/menu-tsid-80.html) ID 8.0 section of the [Institutional](https://www.dtcclearning.com/products-and-services/menu-institutional-trade-matching/menu-tsid.html) Trade Matching - [TradeSuite](https://www.dtcclearning.com/products-and-services/menu-institutional-trade-matching/menu-tsid.html) ID.

### <span id="page-7-2"></span>**Machine-Readable Output**

If the party notified of the pending advice wants to receive output in a machine-readable format, the recipient receives a record in a specific format. For more information about the format and reason codes, see *TradeSuite ID Input/Output Information* available in the [TradeSuite](https://www.dtcclearning.com/products-and-services/menu-institutional-trade-matching/menu-tsid/menu-tsid-80.html) ID 8.0 section of the [Institutional](https://www.dtcclearning.com/products-and-services/menu-institutional-trade-matching/menu-tsid.html) Trade Matching - [TradeSuite](https://www.dtcclearning.com/products-and-services/menu-institutional-trade-matching/menu-tsid.html) ID. AOCCs that request corrections of mortgage-backed securities trades with specifications require special consideration. For mortgage-backed securities trades, the following examples show the depiction of specifications.

#### <span id="page-8-0"></span>**Example 1**

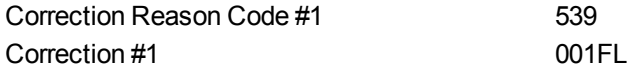

The AOCC originator has requested the broker to overlay the information located in specification slot #08 (reason code number 539) to specification code 001 and specification value FL.

### <span id="page-8-1"></span>**Example 2**

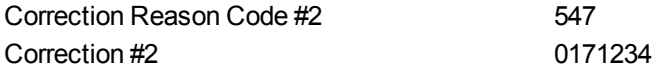

The AOCC originator has requested the broker to overlay the information located in specification slot #16 (reason code number 547) to specification code 017 and specification value 1234.

### <span id="page-8-2"></span>**Example 3**

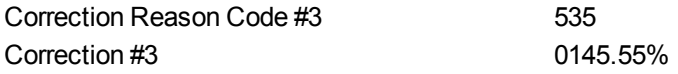

<span id="page-8-3"></span>The AOCC originator has requested the broker to overlay the information located in specification slot #04 (reason code number 535) to specification code 014 and specification value 5.55%.

### **Machine-Readable Output for Reversed Affirmation**

To reverse an affirmation confirmation, see the format in the *TradeSuite ID Confirm Trade Output Message Specification* available in the [TradeSuite](https://www.dtcclearning.com/products-and-services/menu-institutional-trade-matching/menu-tsid/menu-tsid-80.html) ID 8.0 section of the [Institutional](https://www.dtcclearning.com/products-and-services/menu-institutional-trade-matching/menu-tsid.html) Trade Matching - TradeSuite ID.

## <span id="page-9-0"></span>**4. COMMON INPUT AND OUTPUT**

This section discusses common input and output details. [Table](#page-9-2) 4.1 contains the common input and [Table](#page-13-1) 4.2 contains the common output parameters. The common input record is 558 characters. The common output record is 708 characters.DTCC added the italicized fields to reflect information contained on the original confirm or to indicate when the recipient was able to receive the record.

### <span id="page-9-1"></span>**Common Input Details**

<span id="page-9-2"></span>[Table](#page-9-2) 4.1 shows the common input record that includes the first 558 format characters, positions 1 through 558. In addition, positions 1–26 in the table represent the standard transaction header.

| <b>Position Length Format</b>               |                |                | <b>Field Name</b>                |           | <b>Validate Transaction Header Field Description</b>                                                                                                    |  |  |  |
|---------------------------------------------|----------------|----------------|----------------------------------|-----------|----------------------------------------------------------------------------------------------------|--|--|--|
| Positions 1-26: Standard Transaction Header |                |                |                                  |           |                                                                                                    |  |  |  |
| $\mathbf{1}$                                | $\mathbf{1}$   | Character X(1) | Feedback<br>Indicator            | <b>No</b> | Indicates the return of this record because of errors.<br>For a full description of this processing, see Interface<br>Control Manager available in the TradeSuite ID 8.0<br>section of the Institutional Trade Matching -<br>TradeSuite ID.<br>$\bullet$ $\bullet$ = If no errors.<br>$?$ = If the record contains errors.                     |  |  |  |
| 2                                           | $\mathbf{1}$   | Character X(1) | Production/Test Yes<br>Indicator |           | Indicates whether the record is for production or test.<br>Required.<br>$\bullet$ P = Production<br>$T = Test$                                                                                                    |  |  |  |
| $3 - 8$                                     | 6              | Character X(6) | Record Type                      | Yes       | Type of data contained in this message:<br>AOTCOR = Advice of confirm correction (input and output)<br>AOTCAN = Advice of confirm cancellation (input and<br>output)<br>RAFCOR = Advice of confirm correction affirmation<br>reversal (input and output)<br>RAFCAN = Advice of confirm cancellation affirmation<br>reversal (input and output) |  |  |  |
| $9 - 10$                                    | $\overline{c}$ | Numeric 9(2)   | <b>Record Suffix</b>             | Yes       | Identifies the physical record number, since some services can<br>have more than one physical record comprise a complete<br>logical record.<br>$\bullet$ 01 = Detail Record                                                                                                    |  |  |  |
| $11 - 12$                                   | $\overline{2}$ | Numeric 9(2)   | Version<br>Number                | Yes       | Version number that defines the record format.<br>• Version Number always = $01$                                                                                                    |  |  |  |
| $13 - 18$                                   | 6              | Character X(6) | Record<br>Sequence<br>Number     | <b>No</b> | Unique transaction identifier of the user (optional).<br>Returned only during error reporting.                                                                                                    |  |  |  |

*Table 4.1 Common Input Parameters*

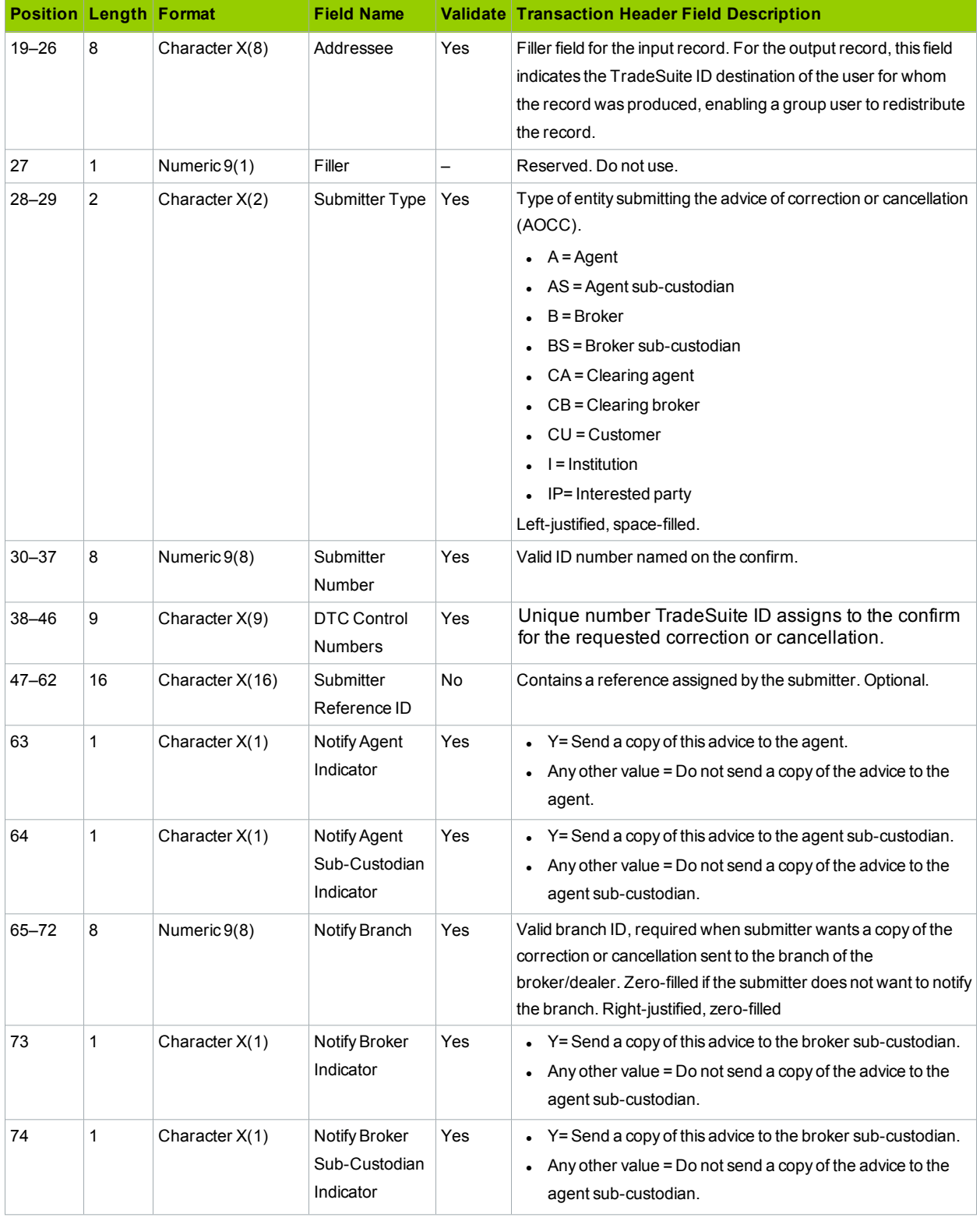

#### *Table 4.1 Common Input Parameters (continued)*

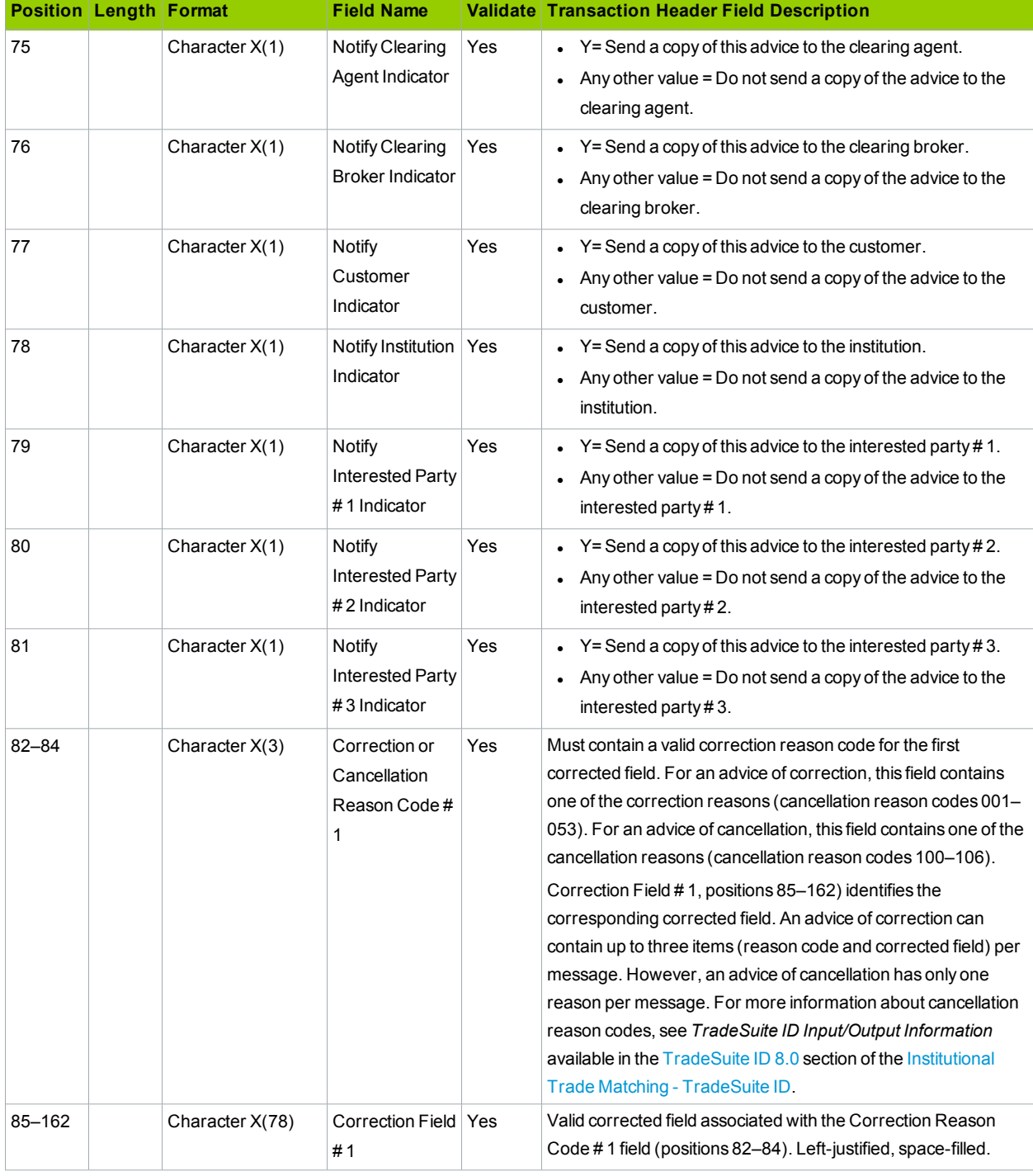

#### *Table 4.1 Common Input Parameters (continued)*

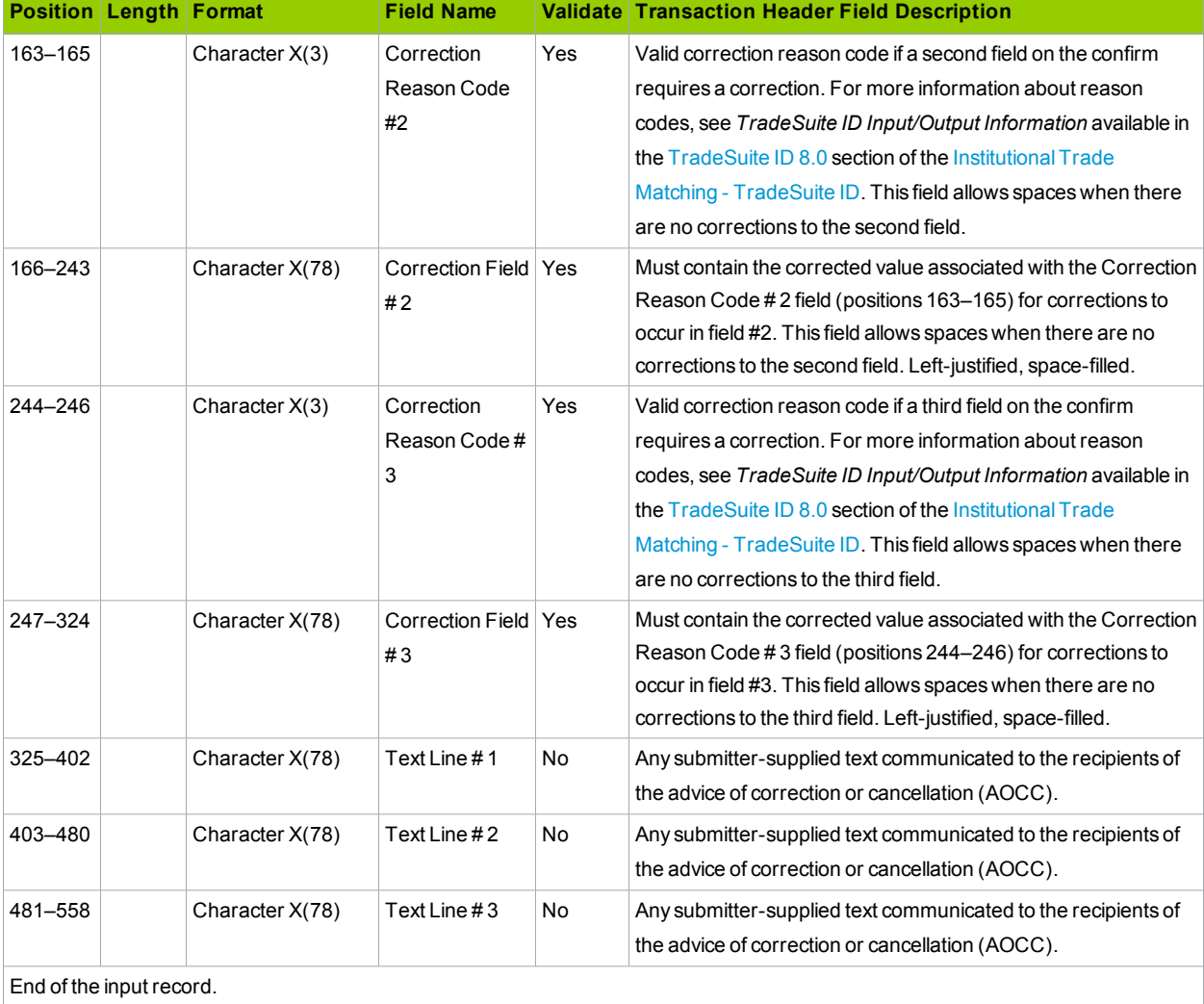

#### *Table 4.1 Common Input Parameters (continued)*

### <span id="page-13-0"></span>**Common Output Details**

<span id="page-13-1"></span>The common output parameters includes all positions, 1 through 708 characters. [Table](#page-13-1) 4.2 shows the remaining italicized fields, 559–708, to reflect information contained on the original confirm or to indicate whether the recipient received the record. To see the parameters for positions 1 through 558, see [Table](#page-9-2) 4.1

| <b>Position Length Format</b> |    |                 | <b>Field Name</b>                              |                   | <b>Validate Transaction Header Field Description</b>                                            |
|-------------------------------|----|-----------------|------------------------------------------------|-------------------|-------------------------------------------------------------------------------------------------|
| 559                           | 1  | Character X(1)  | Current<br><b>Trade Status</b>                 |                   | Status of the trade that applies to this advice when TradeSuite ID<br>processes it.             |
|                               |    |                 |                                                |                   | $0 = Trade Error$                                                                               |
|                               |    |                 |                                                |                   | $1 =$ Confirmed                                                                                 |
|                               |    |                 |                                                |                   | $2 =$ Unmatched confirm                                                                         |
|                               |    |                 |                                                |                   | $3 =$ Affirmed confirm                                                                          |
|                               |    |                 |                                                |                   | $4 =$ Matched confirm                                                                           |
|                               |    |                 |                                                |                   | 5 = Matched affirmed confirm                                                                    |
|                               |    |                 |                                                |                   | $6$ = Administrative cancel                                                                     |
|                               |    |                 |                                                |                   | $7 =$ Outright cancel                                                                           |
|                               |    |                 |                                                |                   | $8$ = Reversed affirmation                                                                      |
| $560 - 562$ 3                 |    | Character X(3)  | Settlement                                     |                   | Lists the country or depository where the security settles. The                                 |
|                               |    |                 | Location                                       |                   | primary values are:                                                                             |
|                               |    |                 |                                                |                   | • DTC = The Depository Trust Company.                                                           |
|                               |    |                 |                                                |                   | BRC = broker custody                                                                            |
|                               |    |                 |                                                |                   | • CED = CEDEL (Clearstream)                                                                     |
|                               |    |                 |                                                |                   | EUR = Euroclear                                                                                 |
|                               |    |                 |                                                |                   | FED = The Federal Reserve Bank of New York                                                      |
|                               |    |                 |                                                |                   | NFS = Not for settlement                                                                        |
|                               |    |                 |                                                |                   | $\bullet$ US = U.S. physical                                                                    |
|                               |    |                 |                                                |                   | Left-justified, space-filled.                                                                   |
| 563                           | 1  | Numeric 9(1)    | DTC-Eligibility                                | $\qquad \qquad -$ | Indicates whether the issue traded is eligible for DTC settlement.                              |
|                               |    |                 | Indicator                                      |                   | $0 = Not applicable$                                                                            |
|                               |    |                 |                                                |                   | $1 =$ Eligible                                                                                  |
|                               |    |                 |                                                |                   | $2$ = Ineligible                                                                                |
|                               |    |                 |                                                |                   | 3 = Late Affirm (eligible trade affirmed after S-2; settle ex-ID)                               |
| 564-575                       | 12 | Character X(12) | Broker/Dealer<br>Confirm<br>Number             |                   | Broker/dealer confirm number that uniquely identifies<br>each trade.                            |
| 576-587                       | 12 | Character X(12) | Broker/Dealer<br>Internal<br>Account<br>Number | $\qquad \qquad -$ | Internal account number of the broker/dealer. If unavailable, set<br>to spaces. Free form text. |

*Table 4.2 Common Output Parameters*

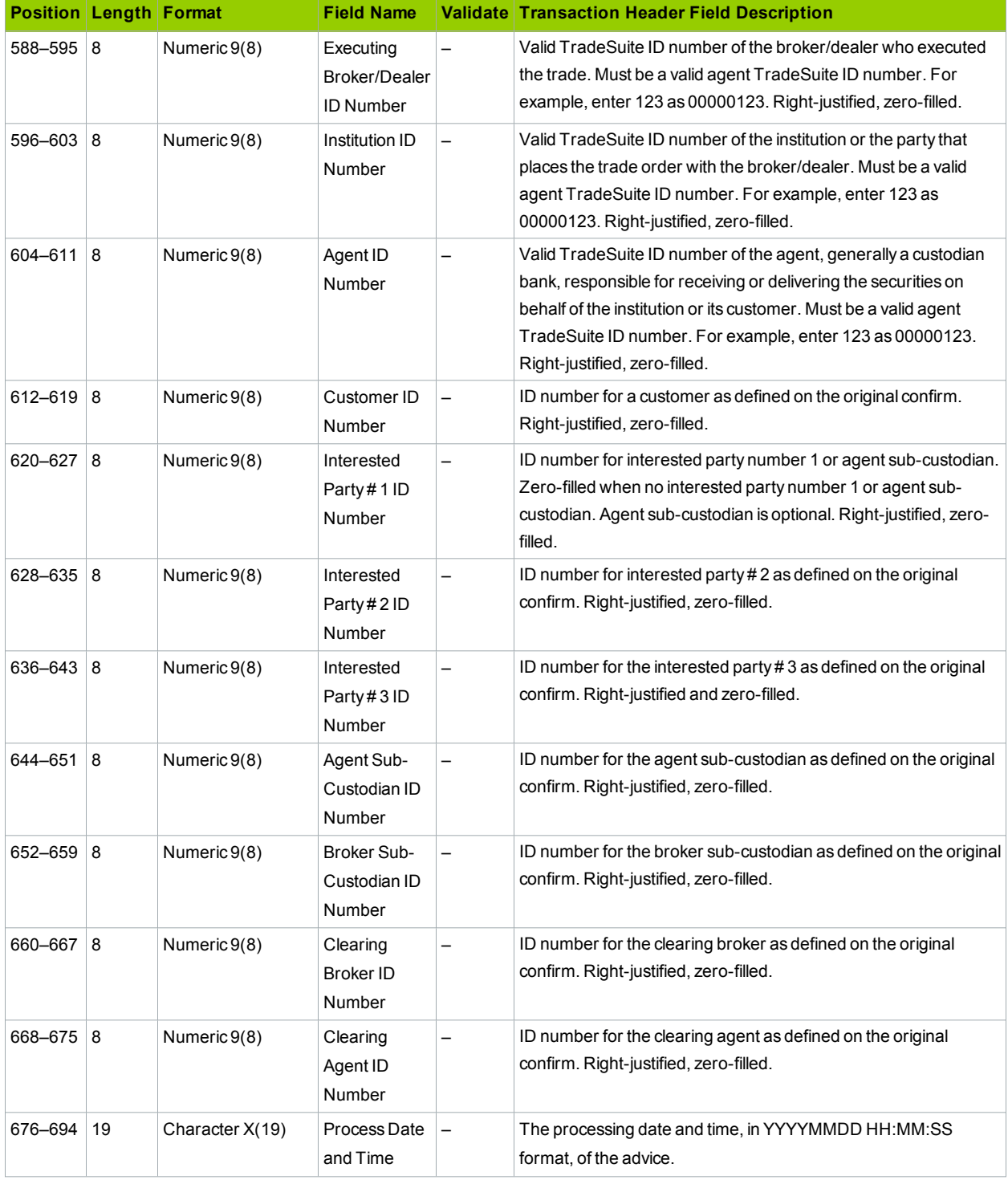

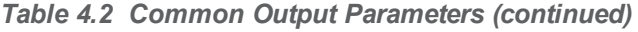

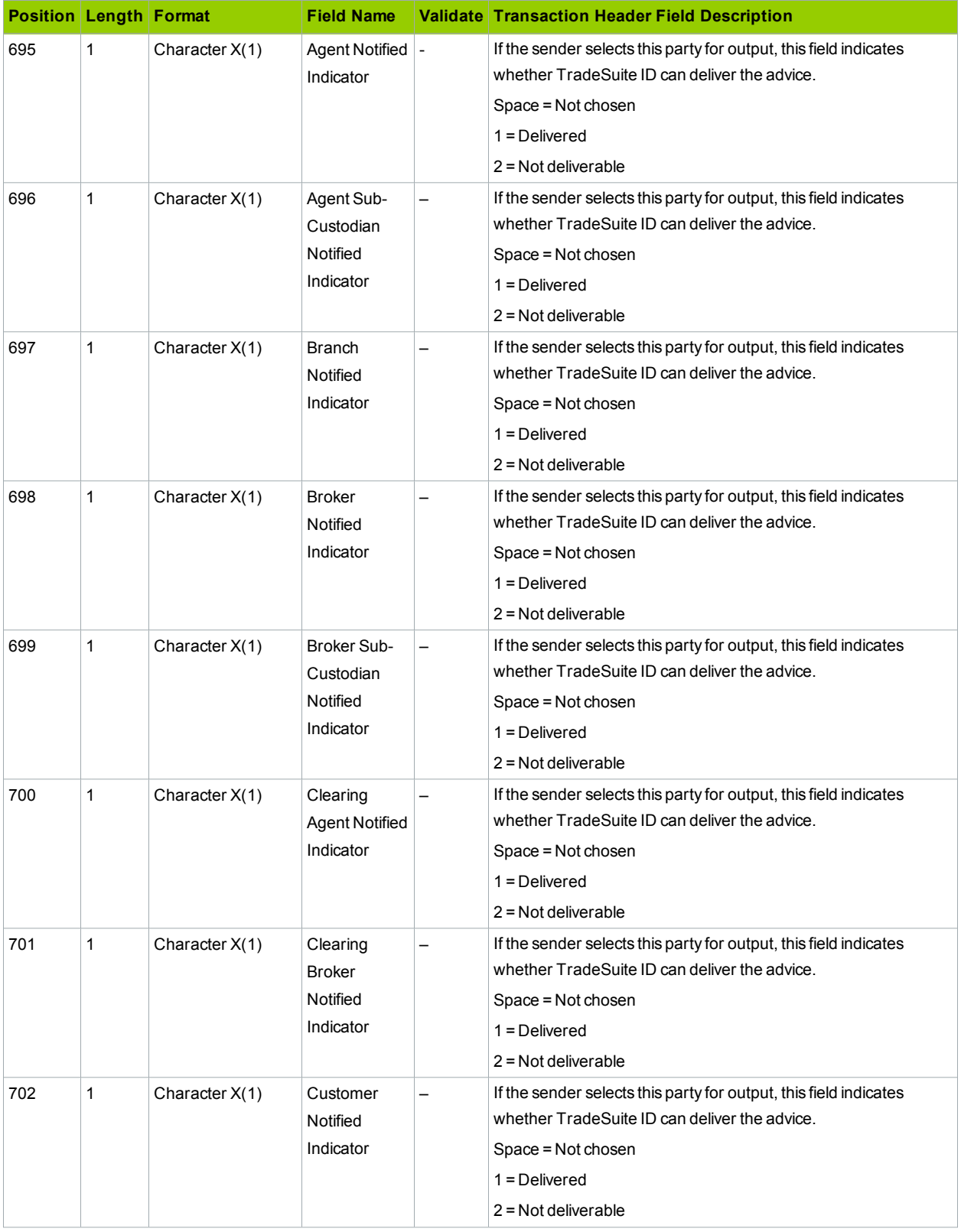

#### *Table 4.2 Common Output Parameters (continued)*

| <b>Position Length Format</b> |              |                | <b>Field Name</b>                              |   | <b>Validate Transaction Header Field Description</b>                                                                                                    |
|-------------------------------|--------------|----------------|------------------------------------------------|---|----------------------------------------------------------------------------------------------------|
| 703                           | $\mathbf{1}$ | Character X(1) | Institution<br>Notified<br>Indicator           |   | If the sender selects this party for output, this field indicates<br>whether TradeSuite ID can deliver the advice.<br>Space = Not chosen<br>$1 =$ Delivered<br>$2 = Not$ deliverable |
| 704                           | 1            | Character X(1) | Interested<br>Party#1<br>Notified<br>Indicator |   | If the sender selects this party for output, this field indicates<br>whether TradeSuite ID can deliver the advice.<br>Space = Not chosen<br>$1 =$ Delivered<br>$2 = Not$ deliverable |
| 705                           | 1            | Character X(1) | Interested<br>Party#2<br>Notified<br>Indicator |   | If the sender selects this party for output, this field indicates<br>whether TradeSuite ID can deliver the advice.<br>Space = Not chosen<br>$1 =$ Delivered<br>$2 = Not$ deliverable |
| 706                           | $\mathbf{1}$ | Character X(1) | Interested<br>Party#3<br>Notified<br>Indicator | — | If the sender selects this party for output, this field indicates<br>whether TradeSuite ID can deliver the advice.<br>Space = Not chosen<br>$1 =$ Delivered<br>$2 = Not$ deliverable |
| 707-708                       | 2            | Character X(2) | Filler                                         |   | TradeSuite ID use only. Do not use. Input record is 558<br>characters and the output record is 708 characters.                                                                       |

*Table 4.2 Common Output Parameters (continued)*

## <span id="page-17-0"></span>**5. ICM ERROR CODES**

<span id="page-17-1"></span>This appendix discusses ICM error codes. [Table](#page-17-1) 5.1 contains the error code field codes, reason codes, and their descriptions.

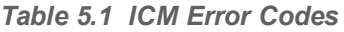

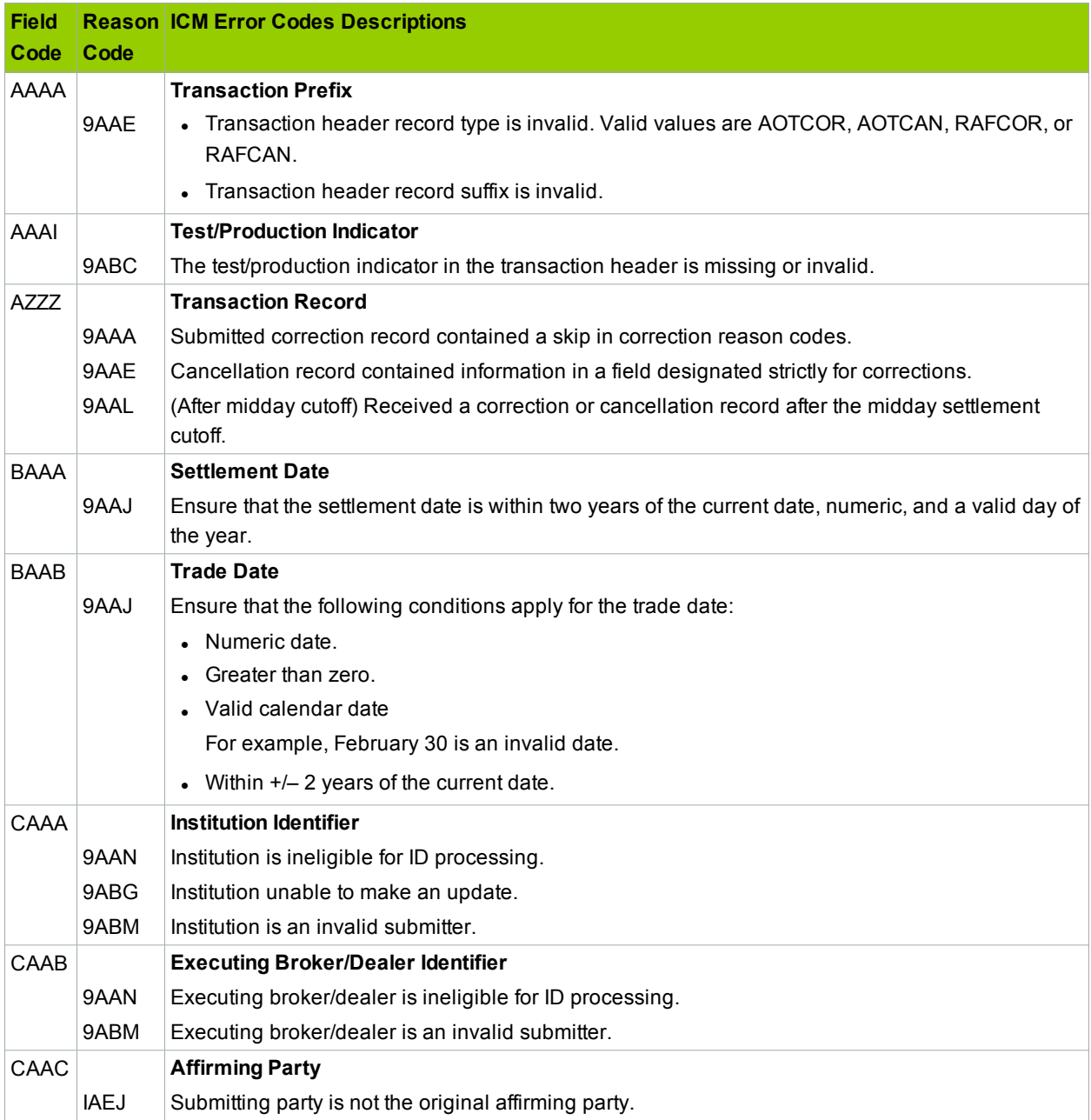

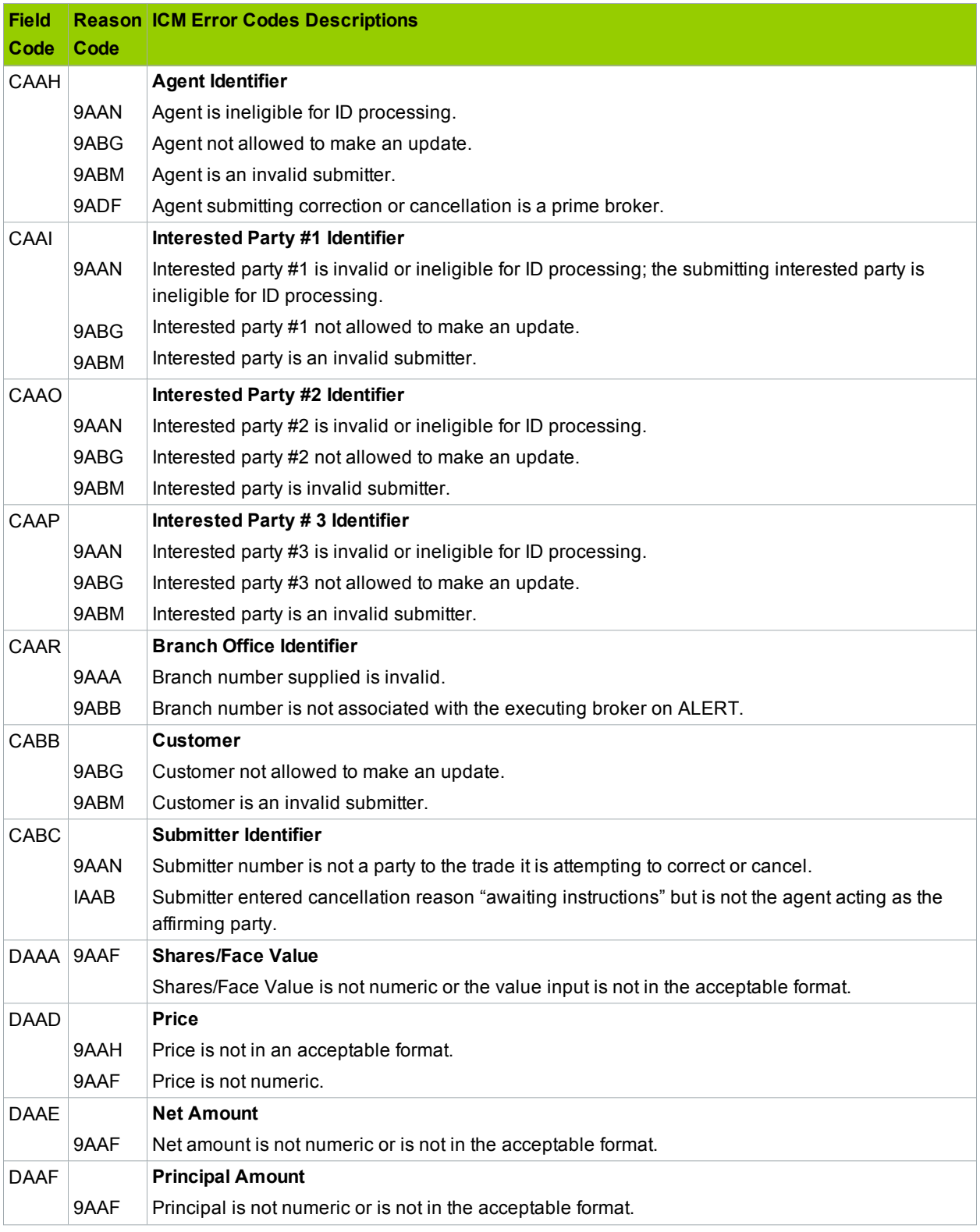

<span id="page-19-0"></span>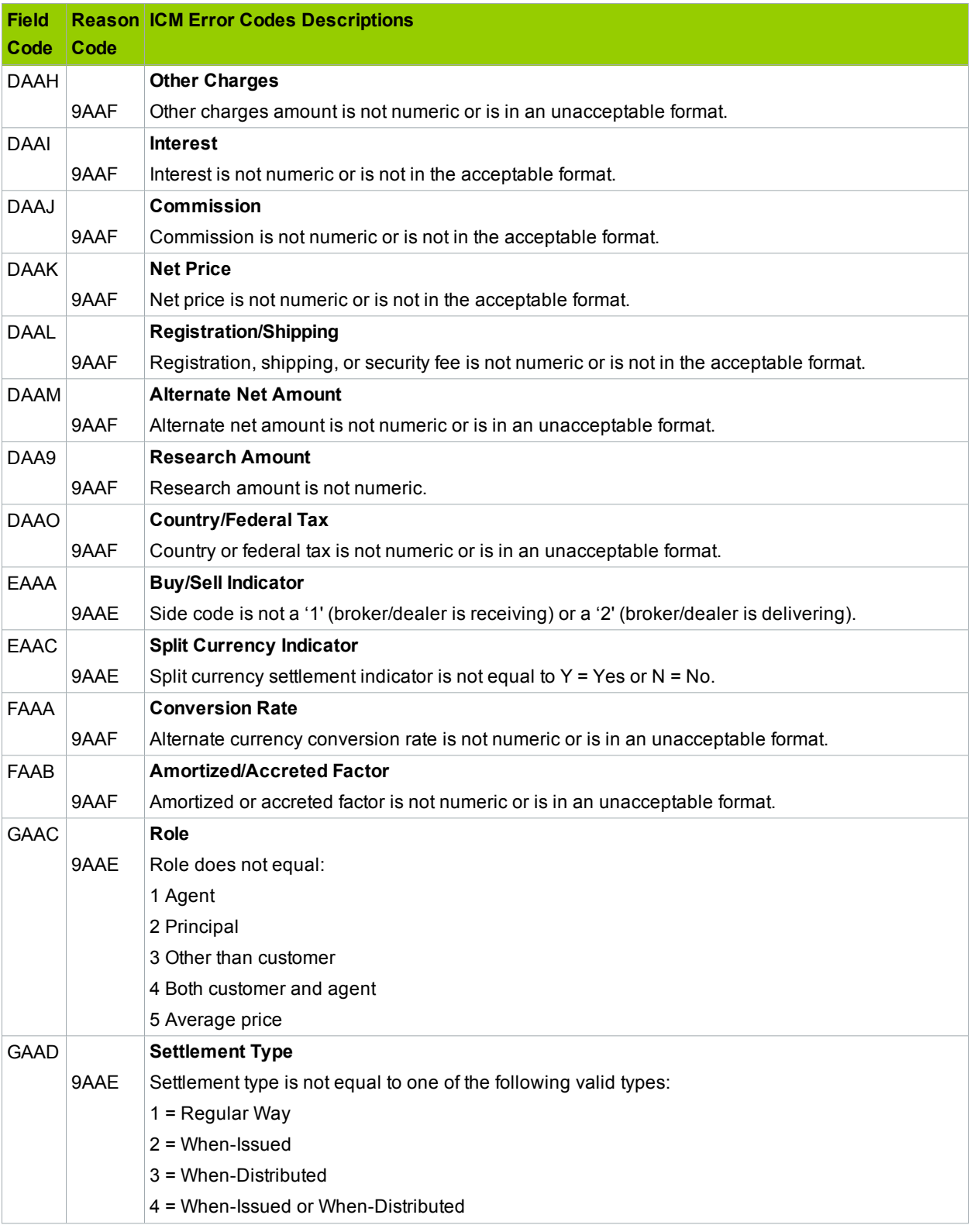

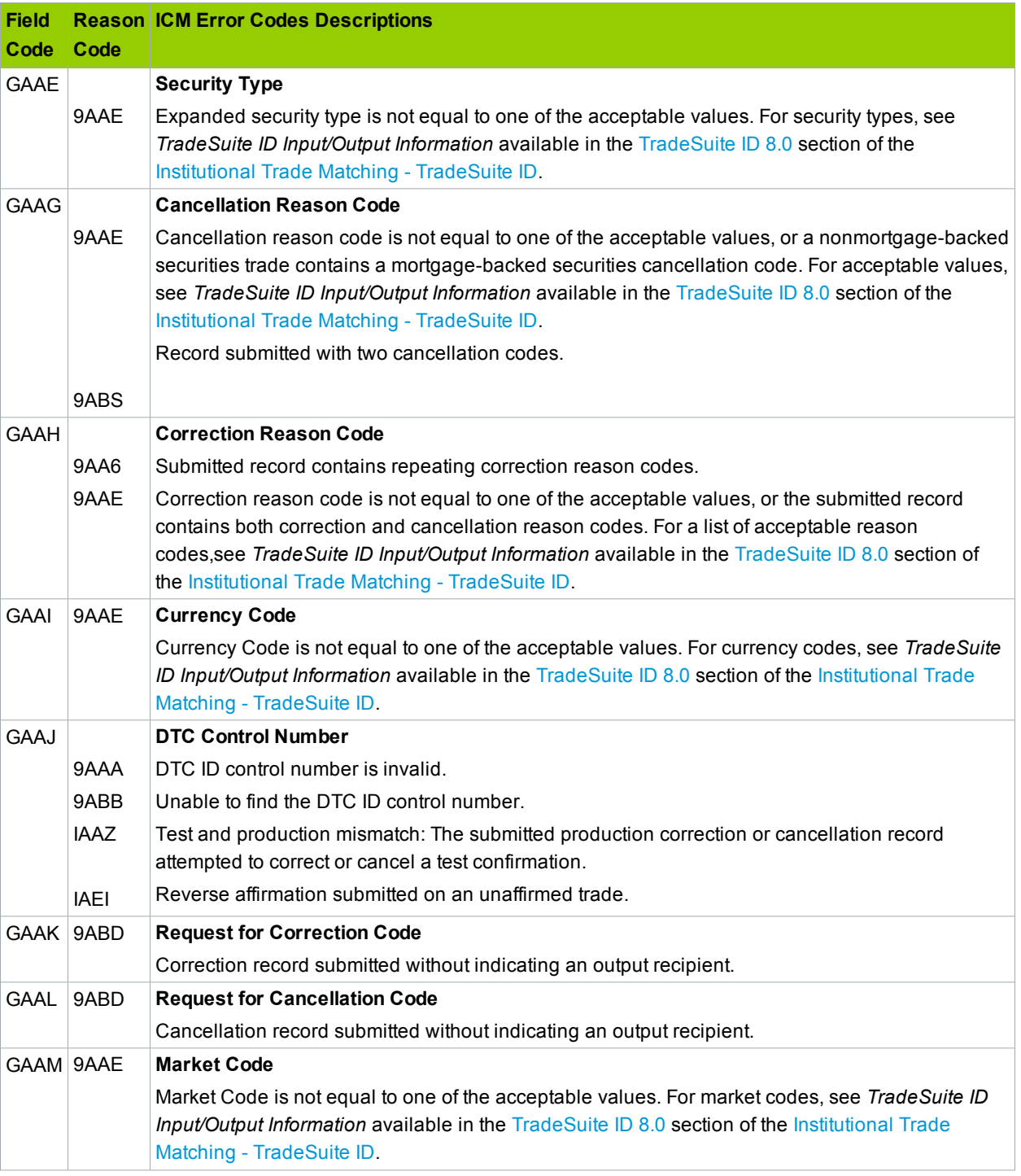

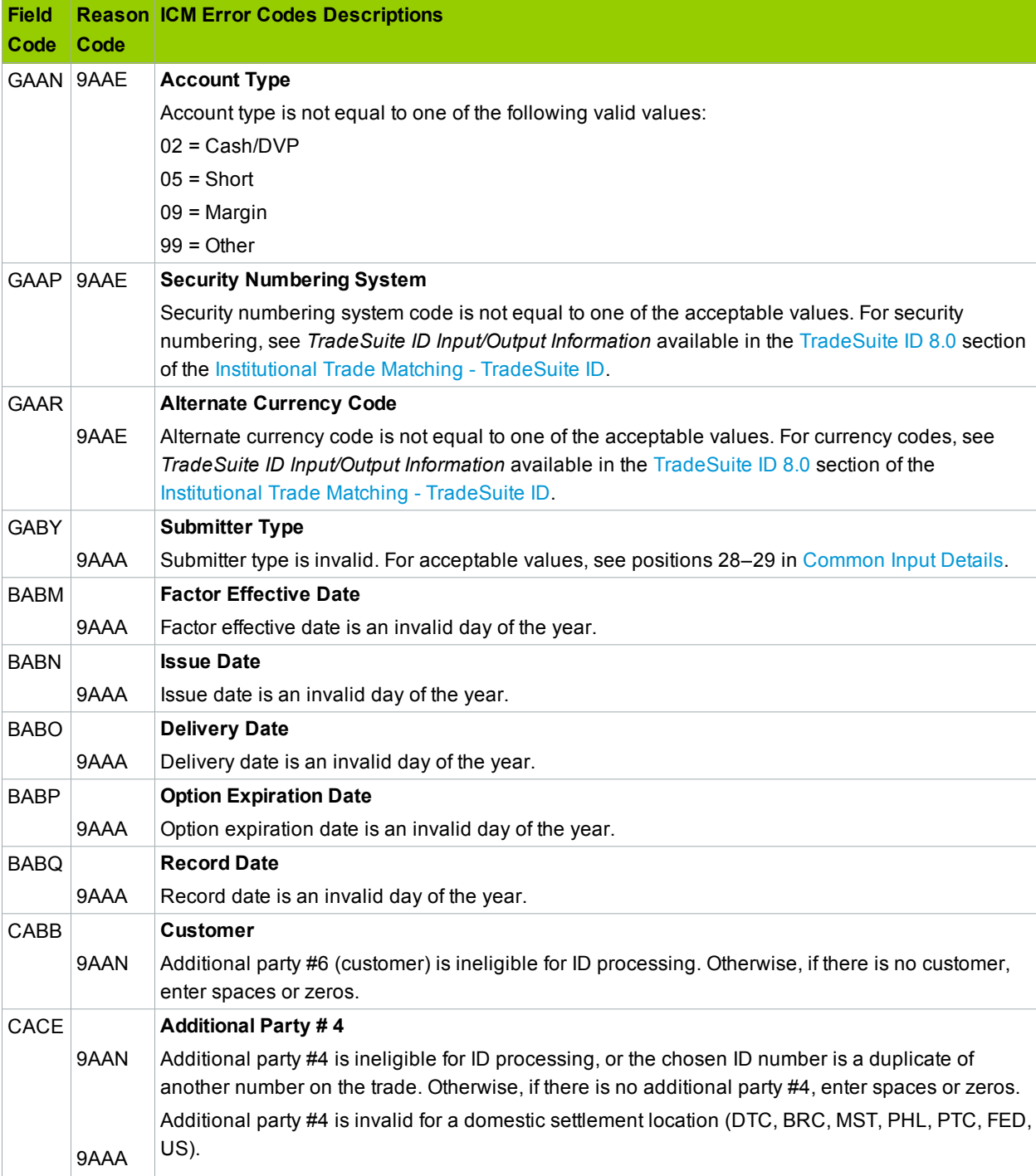

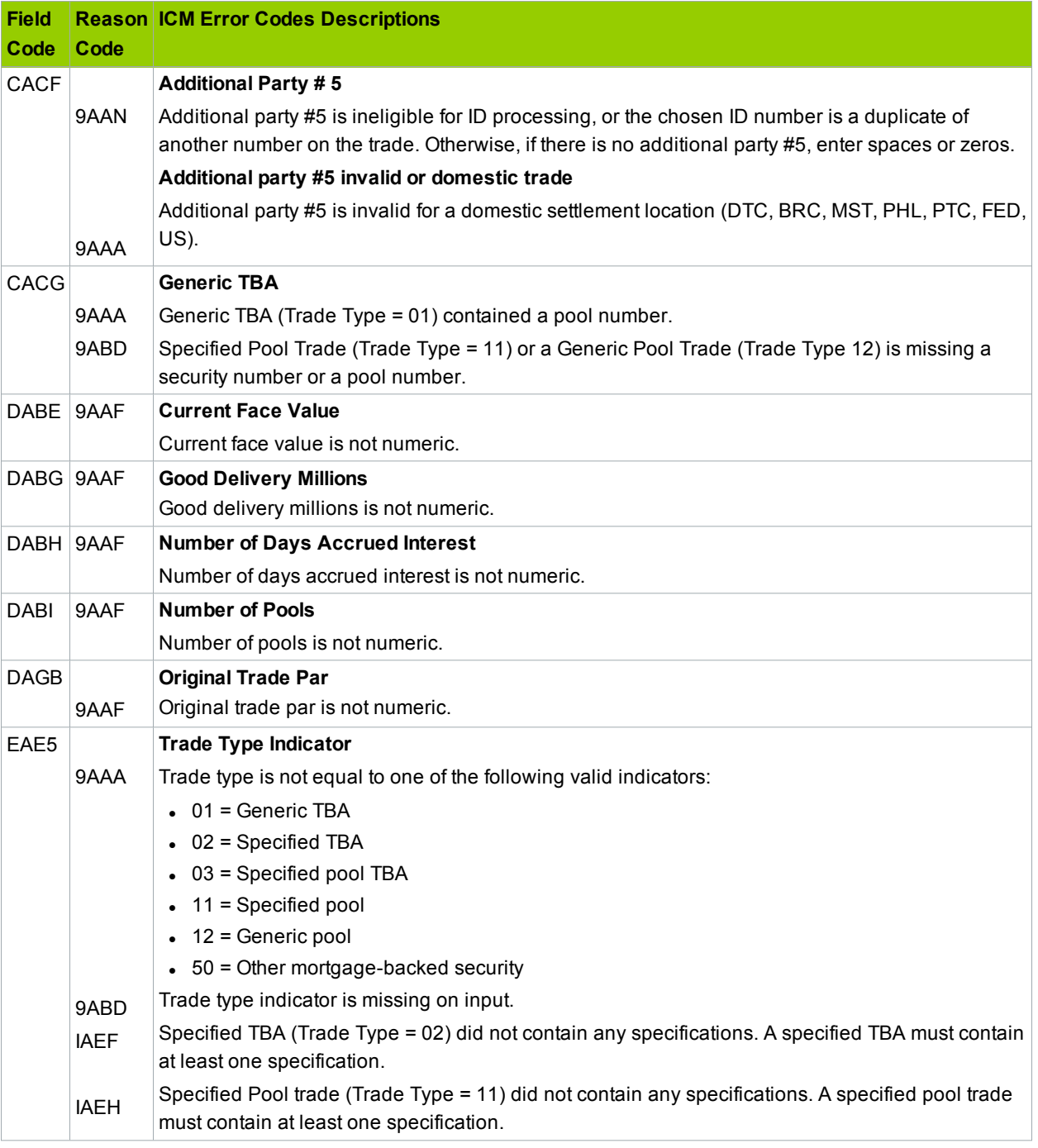

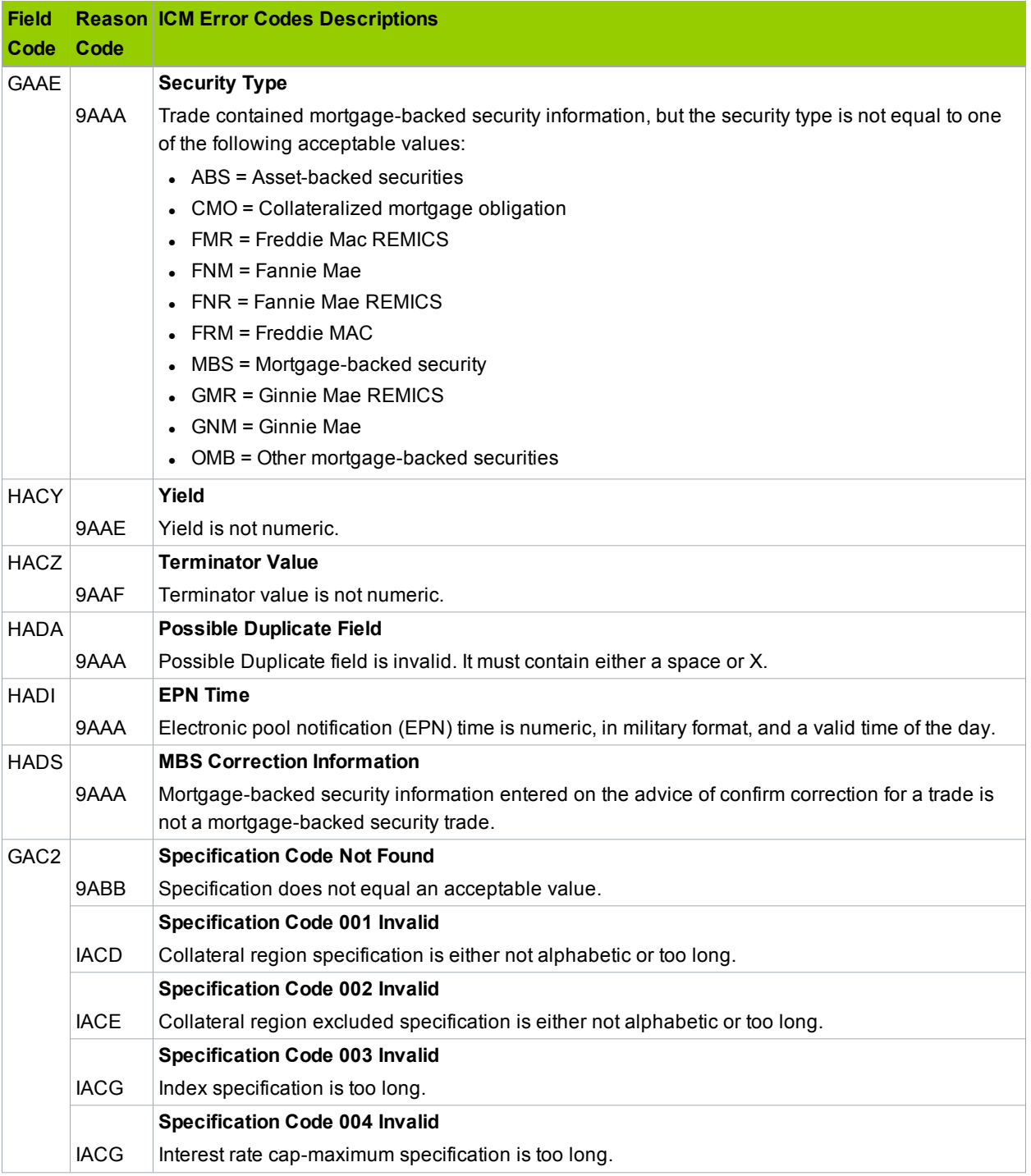

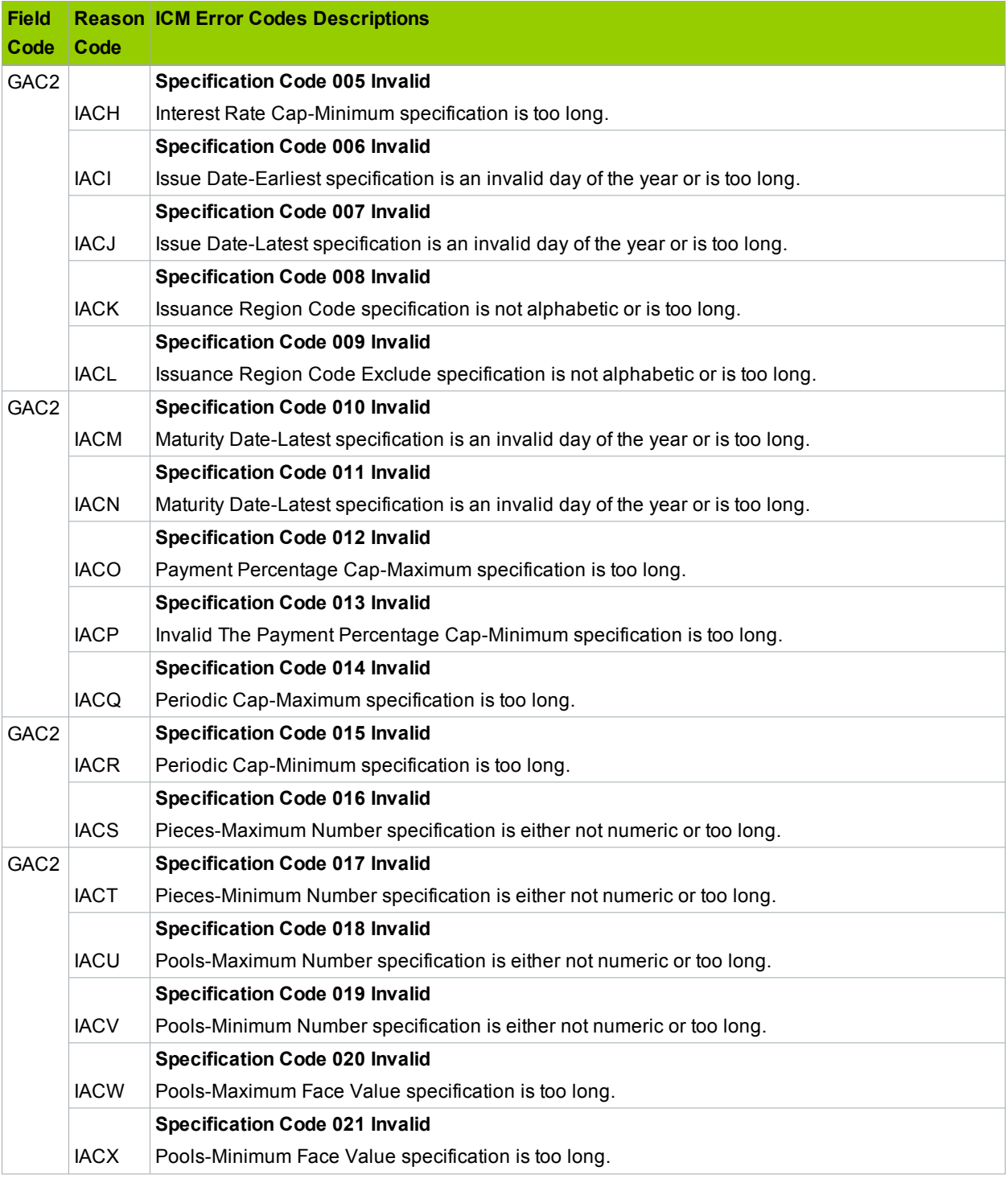

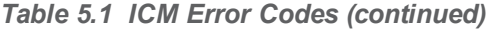

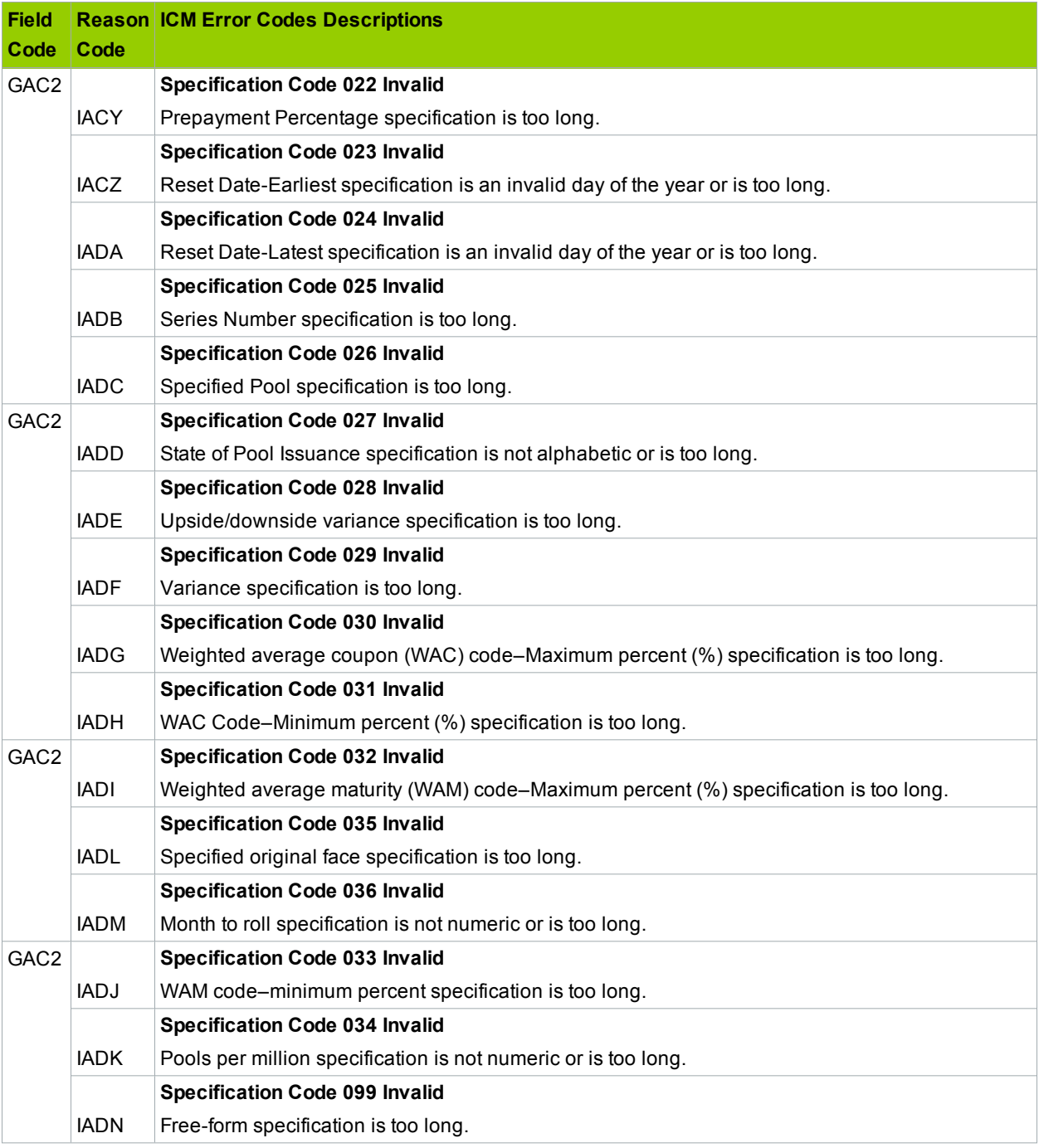

### **FOR MORE INFORMATION**

Email DTCC Learning at: **[DTCCLearning@dtcc.com](mailto:DTCCLearning@dtcc.com?subject=TradeSuite ID Documentation)**

or visit us on the web at: **[www.dtcclearning.com](http://www.dtcclearning.com/)**